## **Git**

Це буде збірник перекладених статей та частково свого досвіду

## **Встановлення**

В дебіан та убунту доволі просте

# apt install git

From: <https://wiki.djal.in/> - **ІТ - wiki**

Permanent link: **<https://wiki.djal.in/doku.php/linux/git>**

Last update: **2018/08/21 13:16**

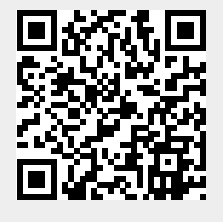